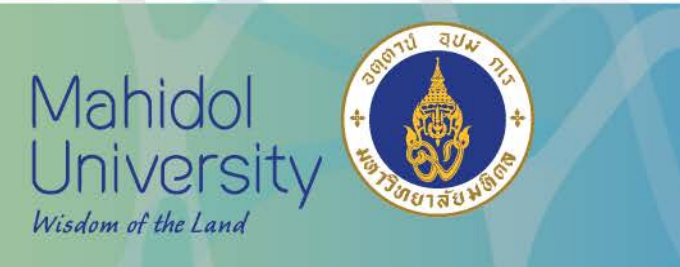

## **Communicate your research more effectively: learn how to access free editing through the ORS**

ORS, Faculty of Tropical Medicine Mahidol University

"TO BE A WORLD LEADER IN TROPICAL MEDICINE"

MEDICINE

TROPICAL

 $\sqrt{2}$  $\circ$ 

FACULTY

www.tm.mahidol.ac.th

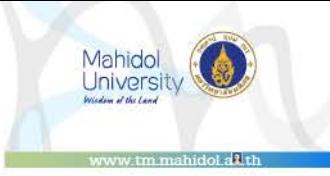

## **ORS International Administration Team**

## Who are we?

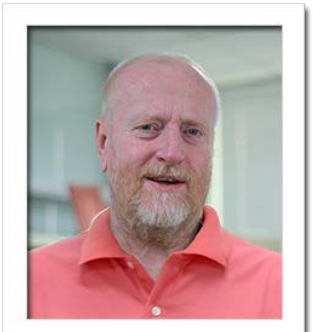

Research Administrator

Mr. Paul Adams

[paul.ada@mahidol.ac.th](mailto:paul.ada@mahidol.ac.th)

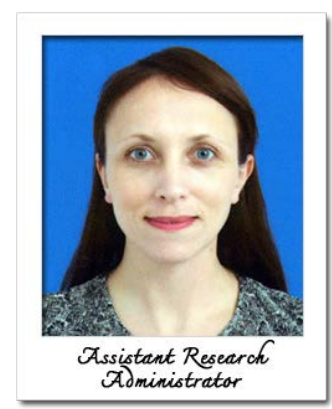

Ms. Nicola Ball [nicola.bal@mahidol.ac.th](mailto:nicola.bal@mahidol.ac.th)

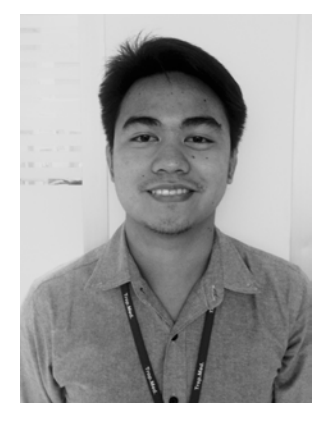

Mr. Oiko Tacusalme

[oiko.tac@mahidol.ac.th](mailto:oiko.tac@mahidol.ac.th)

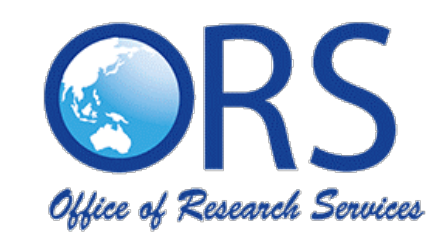

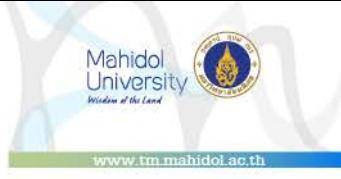

## **ORS: What do we do?**

International Team- supports the Faculty's research.

One of the key ways is through editing of a wide variety of documents

-Grant applications and reports

- -Correspondence
- -Presentations
- Abstracts

-Edit other forms of written communication  $-$  e.g. CVs, speeches, posters

But we're also involved in other things such as

- Financial management of grants
- Providing training materials
- Organizing events such as JITMM

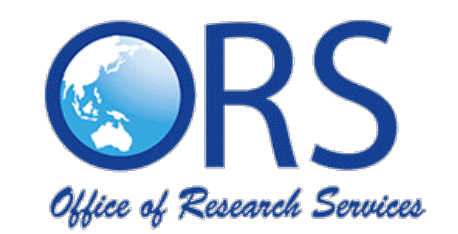

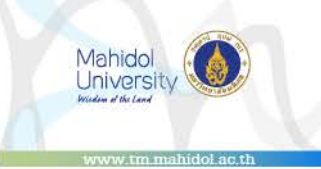

## **Why Edit?**

- Professional
- Learn
- Chances of publication

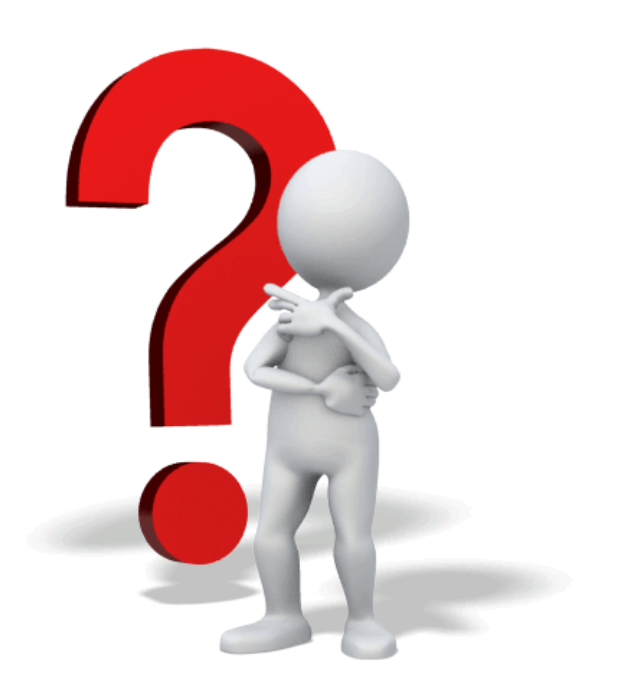

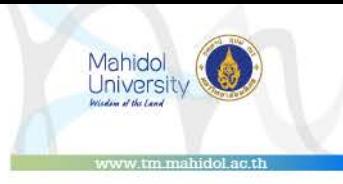

## **Academic manuscript publication editing**

 $\infty$ SERVICE RESEARCH  $O F$ FFICE

ORS in-house - we edit a range of documents, but one thing we don't edit is manuscripts for journals. For those we use-

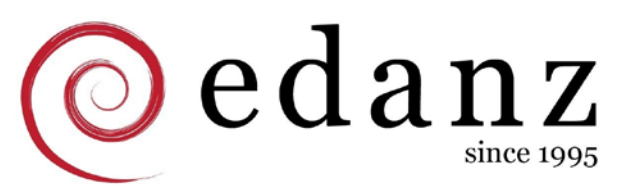

**s:enago** 

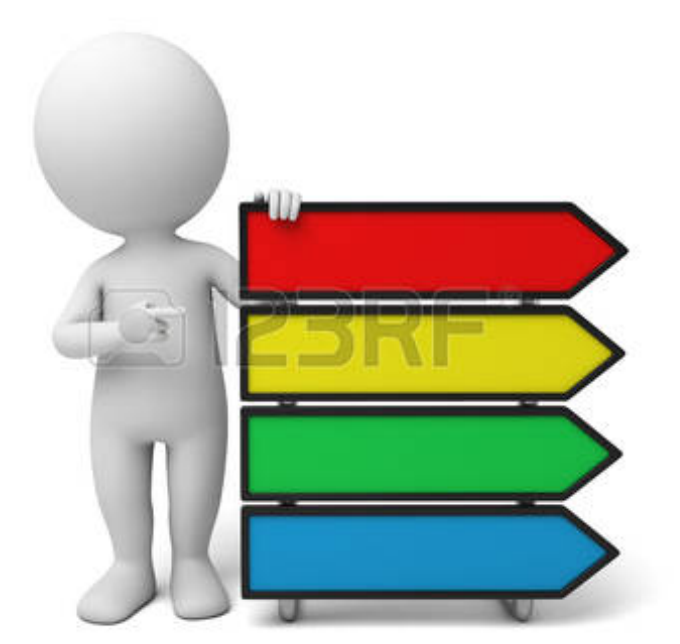

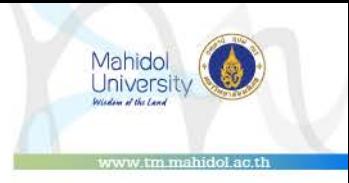

## **FTM Policy to support editing services**

1. The Faculty will support your editing request if you are a First Author or a Corresponding Author.

2. Your Target journal must have an impact factor not less than 1.

3. The Office will only approve requests up to 350USD per manuscript. Any remaining cost must be paid by the authors.

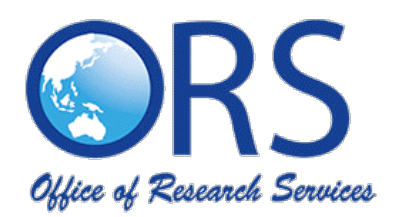

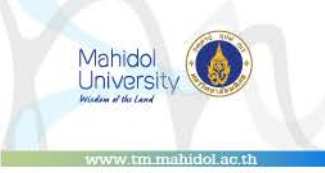

How to get edited by

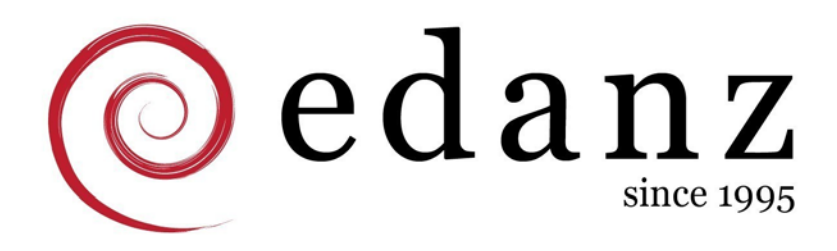

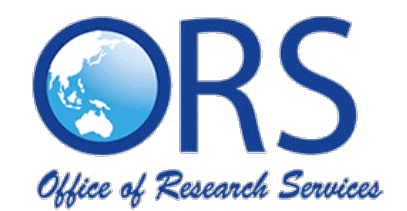

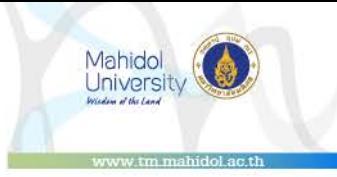

## **Step by step process**

### 1. [Get a quote from Edanz](#page-8-0)

2. Send the [quote](#page-9-0) to ORS via email

*Edanz will send you a quotation after one working day. Forward us the quotation by email. In the email also state your target journal and its impact factor. If approved, we will send you the coupon code with the amount of your order. You can now use the coupon code to complete your order. [How to get approved?](#page-10-0)*

- 3. Use the coupon or the discount code to [continue your order.](#page-11-0)
- 4. Download the edited manuscript from your account. *[How long until I get my manuscript?](#page-12-0)*
- 5. Have it edited for the  $2^{nd}$  [time](#page-15-0) before submitting to a journal.

*[Why?](#page-13-0)*

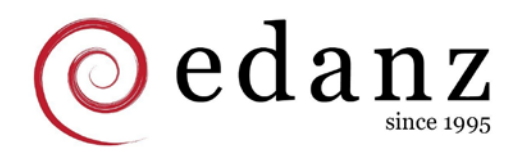

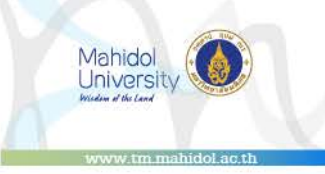

## <span id="page-8-0"></span>**To see the video on how to get a quotation, follow the link below:**

[https://drive.google.com/open?id=0B1ML8\\_F5\\_om3TFg](https://drive.google.com/open?id=0B1ML8_F5_om3TFgtaTVvVFVLakk) taTVvVFVLakk

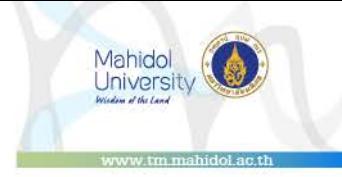

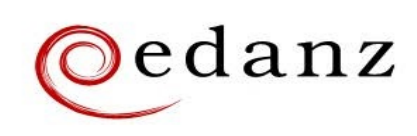

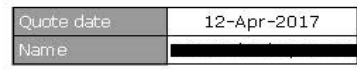

### Quote

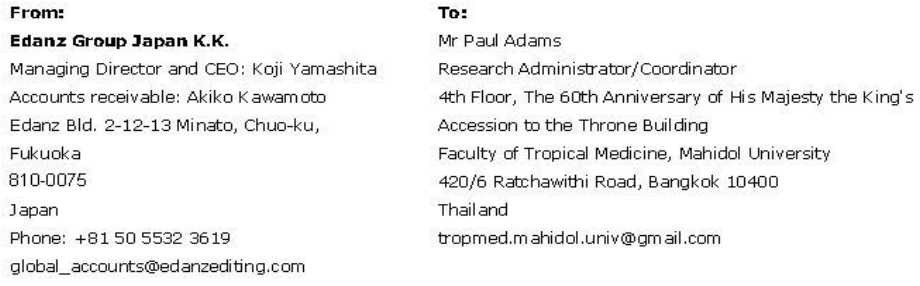

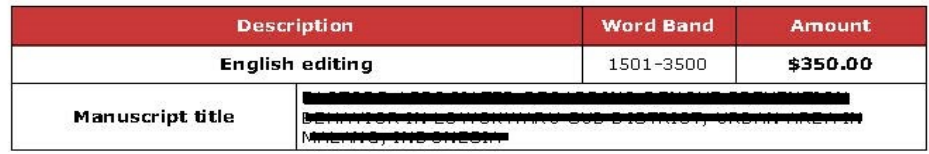

### $\textit{MEDICINE}^{\prime\prime\prime}$

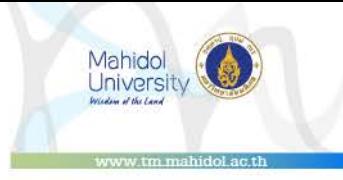

## <span id="page-10-0"></span>**How to get approved according to the FTM policy?**

- $\checkmark$  FTM researcher (not a student)
- $\checkmark$  You have already checked your grammar and spelling to the best of your ability.
- $\checkmark$  The impact factor of your target journal should not be less than 1.
- $\checkmark$  Has not exceeded the budget for the manuscript.

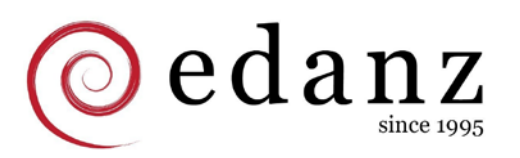

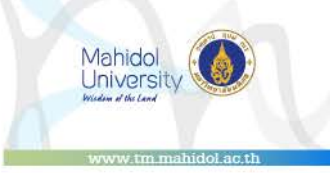

## <span id="page-11-0"></span>To see the video on how to continue your order, follow the link below:

https://drive.google.com/open?id=0B1ML8 F5 om3ZF NtNE1oOWk0N28

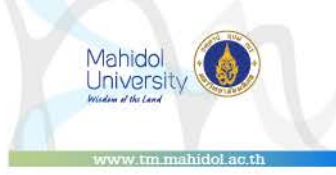

## <span id="page-12-0"></span>**Edanz turn-around time**

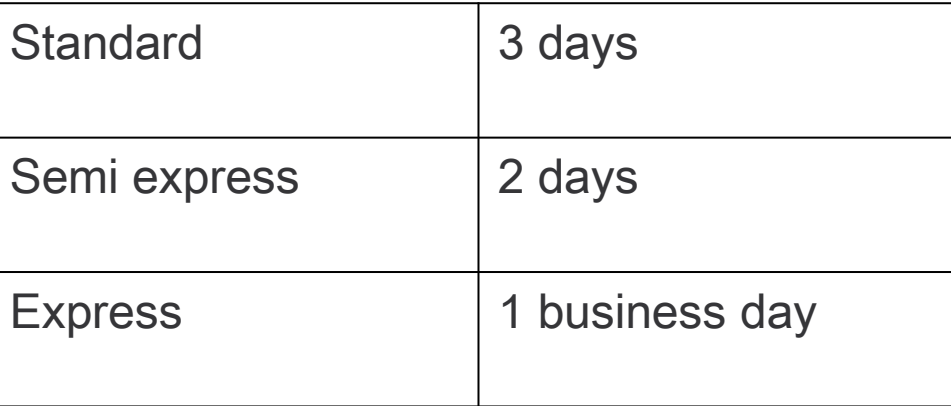

Documents from 8,001-18,000 take 4 days. During the order process, you can choose your turnaround time.

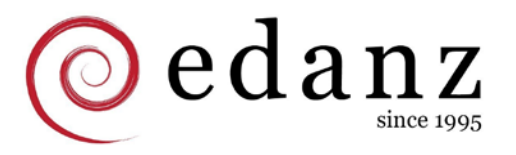

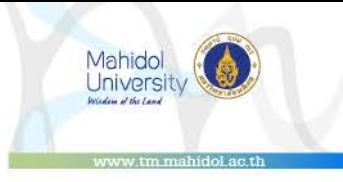

## <span id="page-13-0"></span>**Why 2nd edit?**

The first edit is rarely enough to make everything 100% perfect, so the 2<sup>nd</sup> edit removes any additional language errors before you submit your manuscript to the journal. And it's free!

\*Make sure to take a note of the editor's comments.

## Why 2<sup>nd</sup> edit?

Mahidol **University** 

Comment [S33]: Please note that the references do not currently comply with the style used by your target journal. An example with correct formatting is shown helow

Anagnostopoulos, C. and Spizizen, J. 1961. Requirements for transformation in Bacillus subtilis. J. Bacteriol. 81, 741-746.

**Comment [JM6]:** Please check that this change is correct.

Comment [JBB13]: Please note that the intended meaning of this sentence was unclear. Please check that this is your intended meaning.

**Comment [JM19]:** The meaning of this phrase is unclear. I wonder if you mean "bitten by".

Comment [513]: This is a long section with no references. Please add some relevant references.

. There were also some instances where I was unable to determine what you meant by certain phrases. In these cases, please describe what you mean in a comment or revised text so I can help you determine how to improve the English of such comments.

Comment [DM12]: Please specify the time frame - is this per day?

Comment [ME13]: If this is an original article and not a special issue article, please also include a Key Findings section.

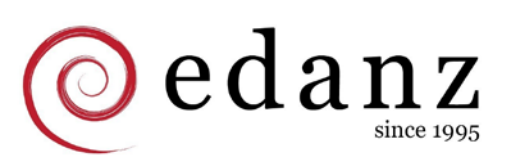

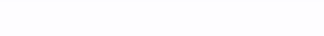

1. Login to your Edanz Account and click the Order ID of your order

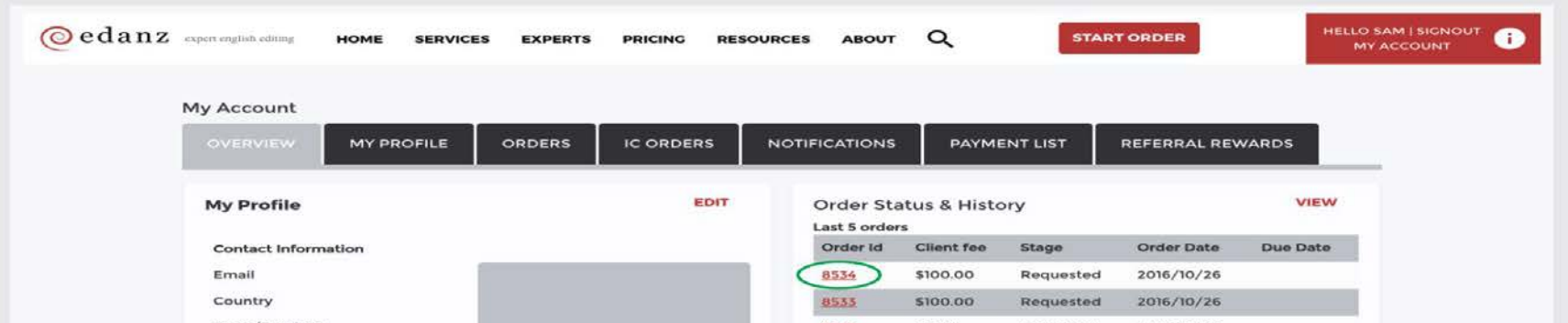

2. Click 'ORDER FREE CLARIFICATION EDIT'

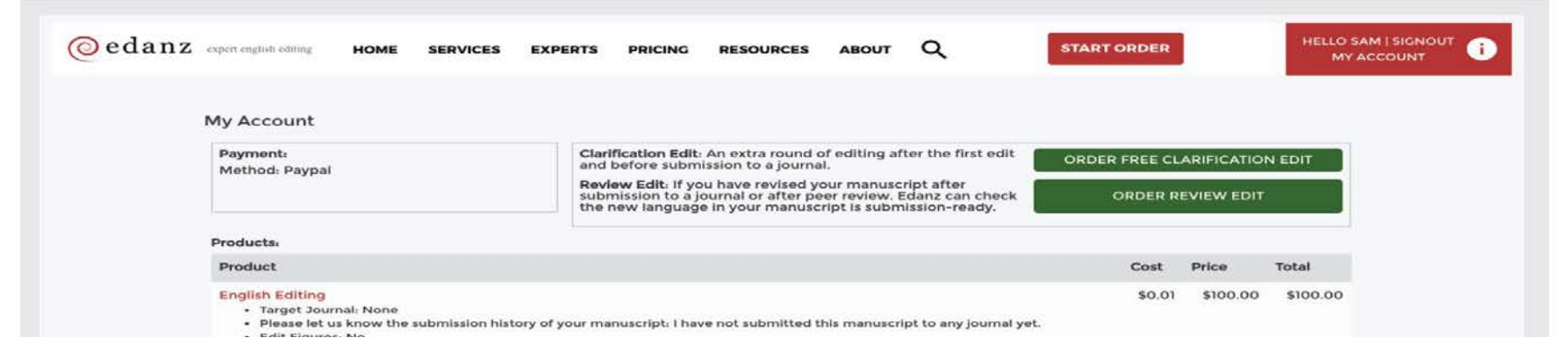

3. Enter any instructuctions and upload your files. You will be notified by email when your edited files are ready.

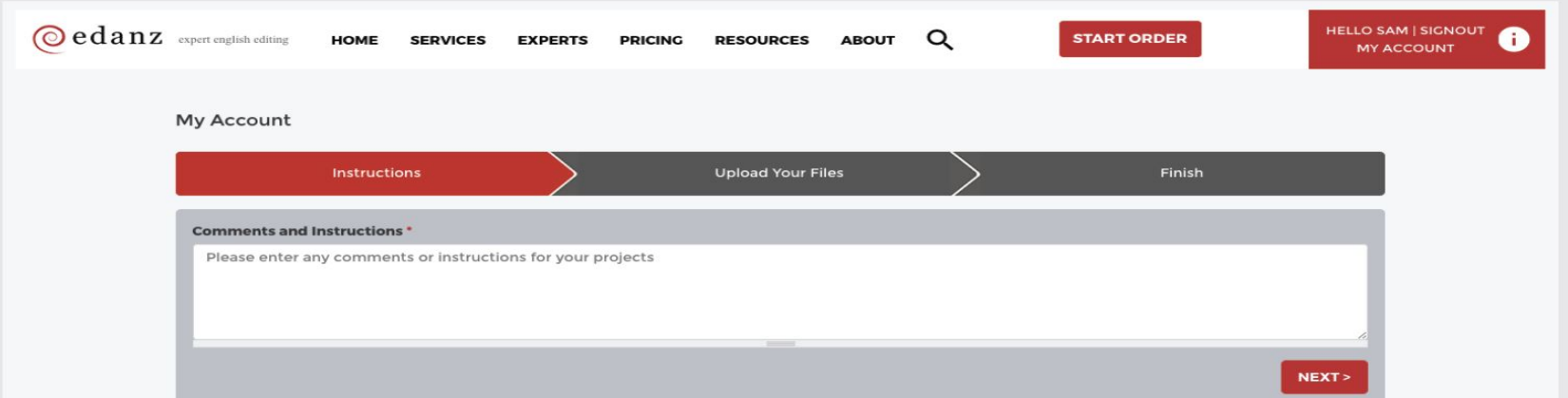

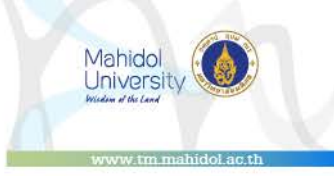

### **How much is Edanz?**

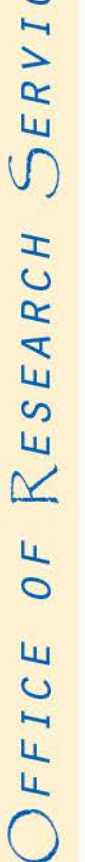

 $\infty$  $\overline{\mathbf{E}}$  $\mathfrak{c}_1$ 

## FTM DISCOUNTED EDITING FEES (25%)

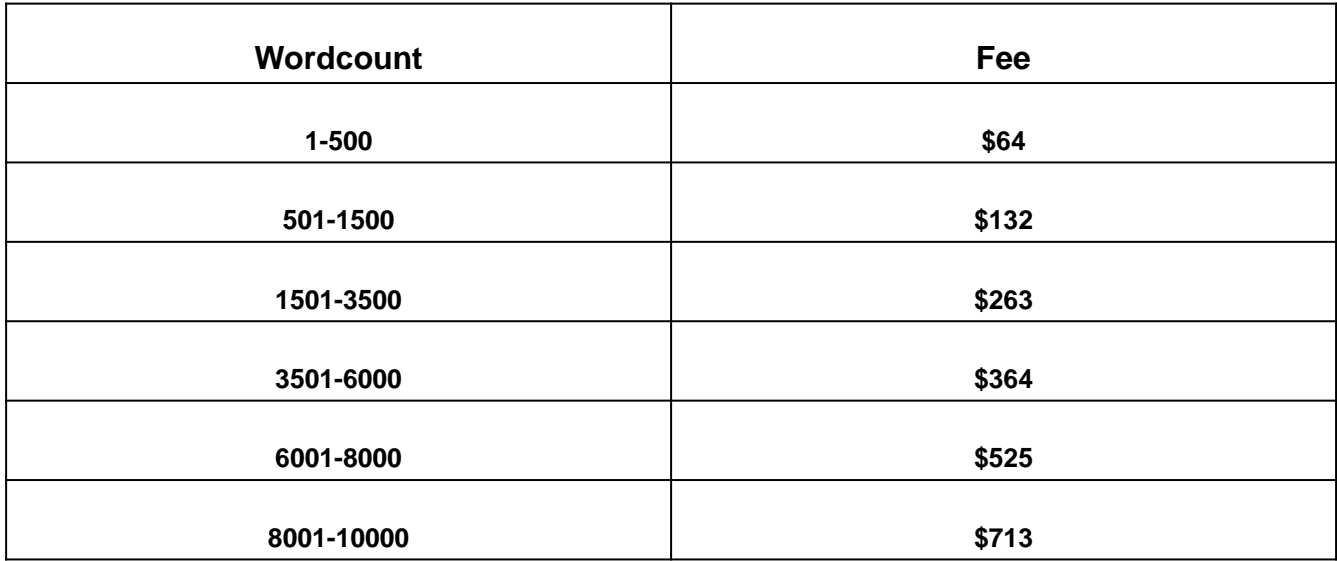

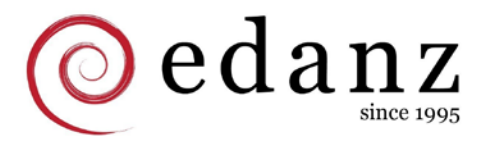

## **Other services?**

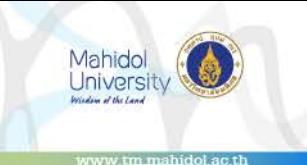

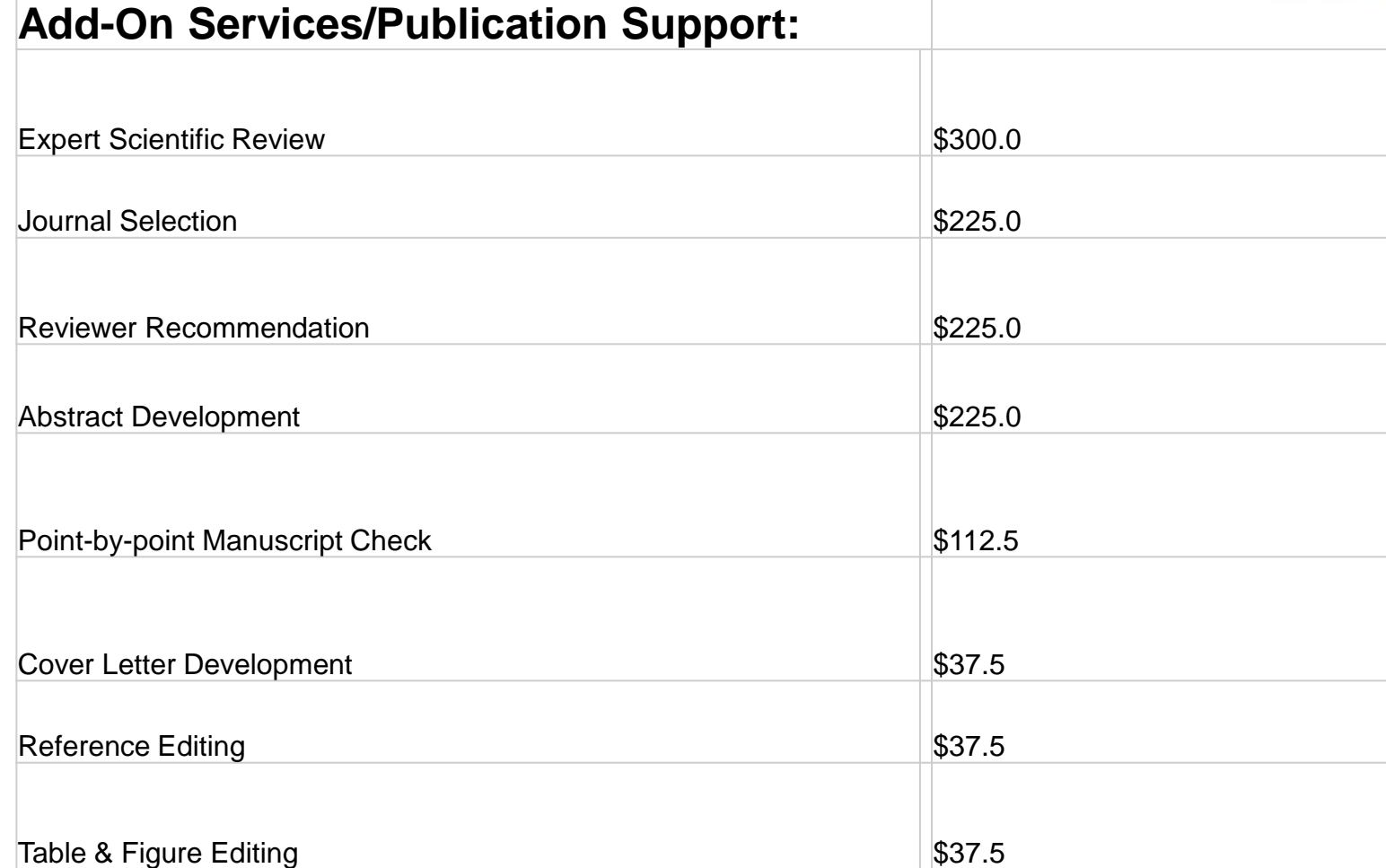

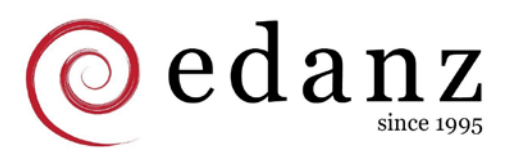

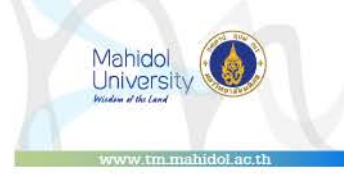

## **Sample breakdown of fees for one manuscript**

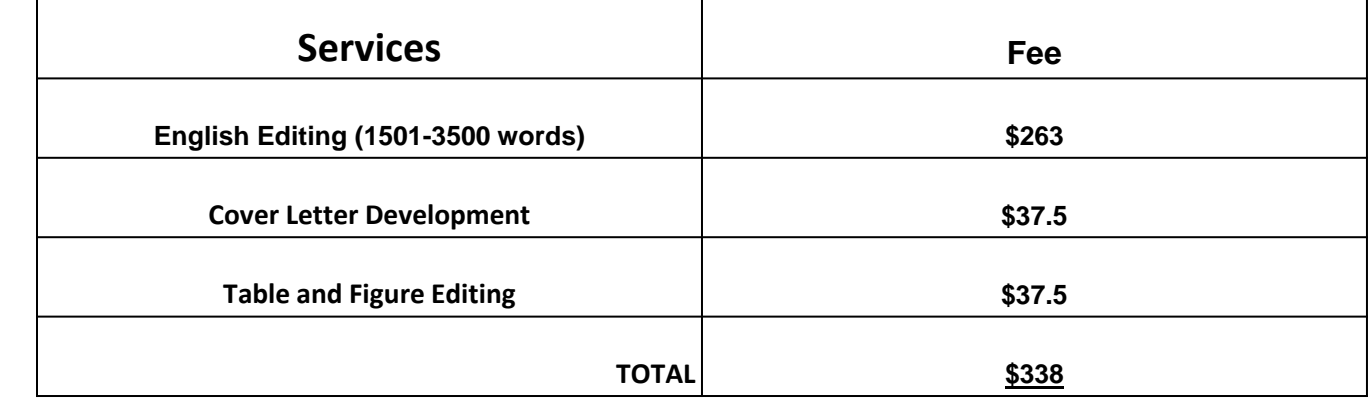

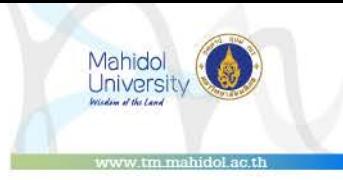

### **Can I still use the free 2nd round editing of my manuscript after sending it to a journal?**

No. It will be considered as a new order and ORS will not approve another service on the same manuscript.

### **My manuscript was rejected because of the English after being edited by Edanz, what should I do?**

If a manuscript is rejected on the basis of poor language, the author should contact customer service (global@edanzediting.com) immediately with the following:

- 1. Submitted version of the manuscript
- 2. Reviewer or journal editor comments
- 3. Any other communication, such as emails, from reviewers / journal editor relating to the issue

A senior member of Edanz editorial staff will assess the manuscript and decide the appropriate course of action. If there is an issue with the language Edanz will rectify this at no cost.

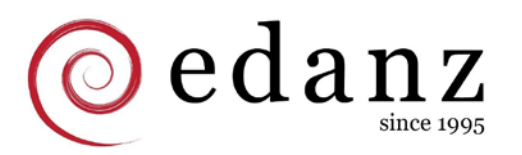

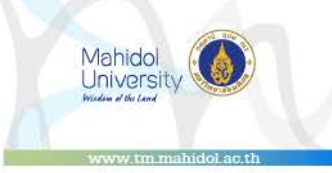

### **Will 2nd round editing ensure my manuscript from being rejected because of language?**

Not really. But it will make a strong justification that they made a mistake with their editing and should re-edit your manuscript for FREE.

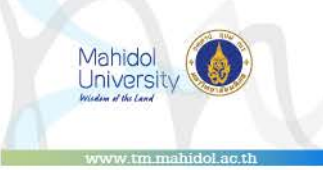

# penago

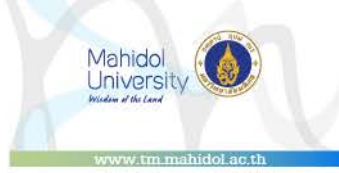

## **Step by step process**

- 1. Go to the **[FTM-Enago portal.](#page-23-0)** (Same with Edanz)
- 2. Get a *[quotation](#page-29-0)*. Wait for approval.
- 3. Receive your edited manuscript. Thru email.
- 4. Re-edit until you are satisfied. Free edit 120 days (Copy editing) 365 (Substantive)

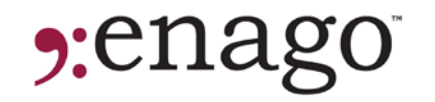

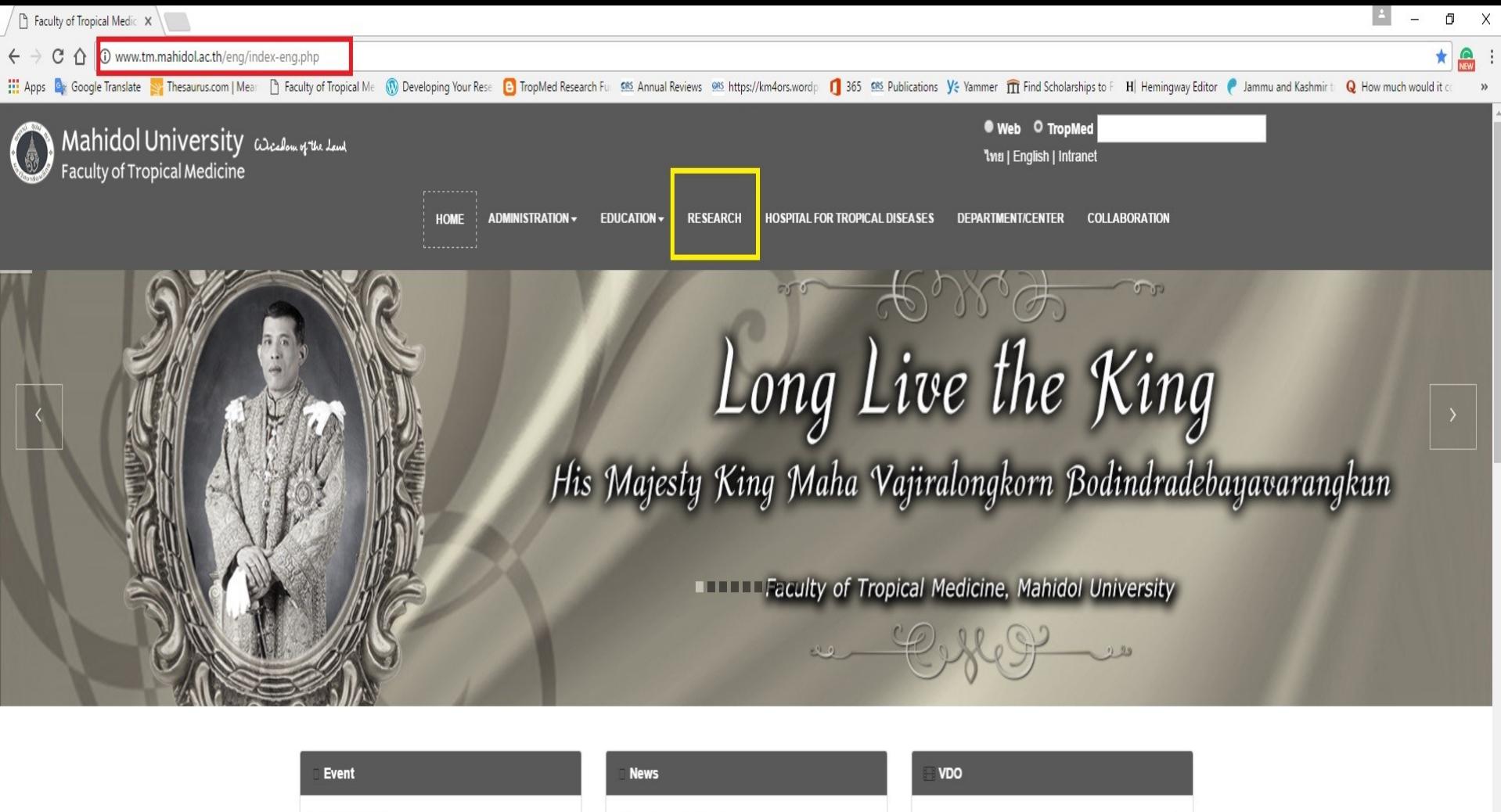

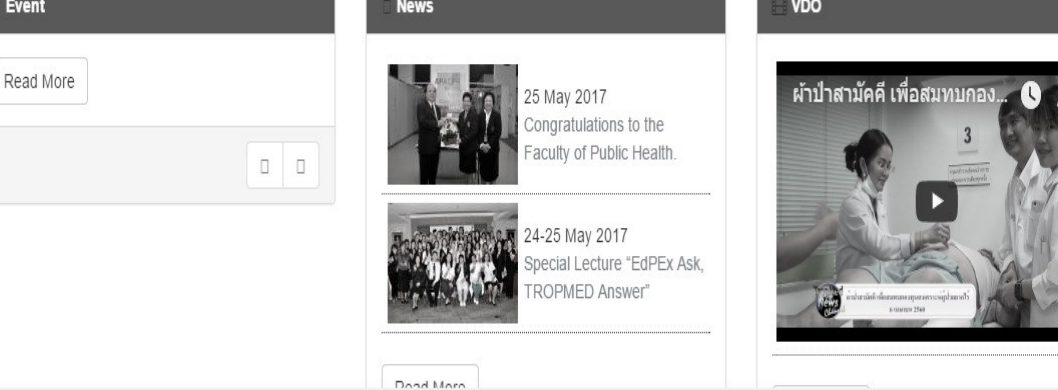

 $\Box$  Forms

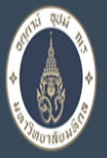

## $\sqrt{\frac{1}{\text{Raculty of Tropical Medicine}}}}$   $\text{Research}$

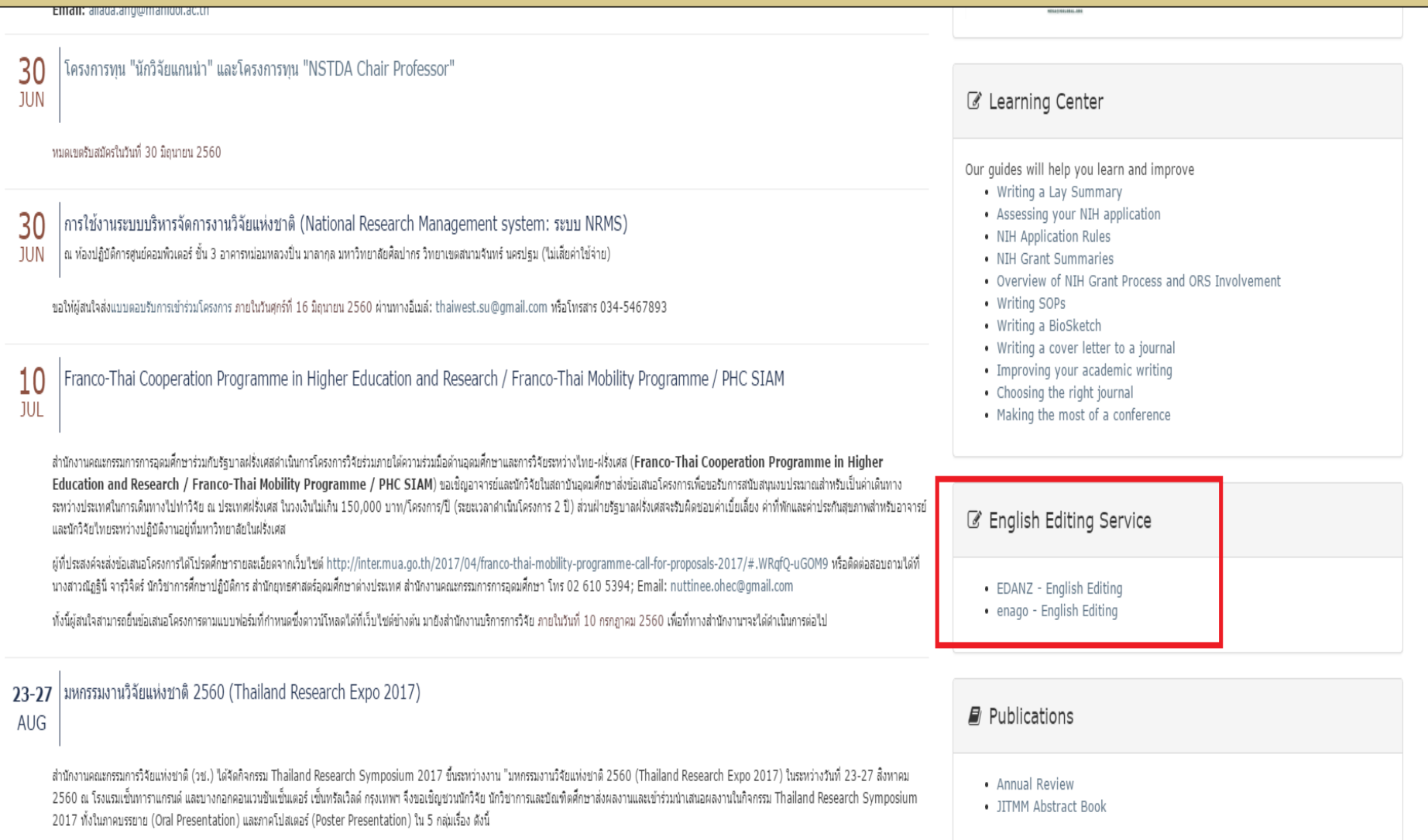

- 1. การวิจัยดำนการพัฒนาคุณภาพชีวิตของประชาชนและการพัฒนาอย่างทั่วถึง
- 2. การวิจัยดำนการเกษตรเพื่อเสริมสร้างเศรษฐกิจของประเทศ
- 3. การวิจัยดำนเทคโนโลยีสีเขียว
- 4. การวิจัยดำนการพัฒนาวิสาหกิจขนาดกลางและขนาดย่อม ในสังคมประชาคมอาเซียน

### **Copy Editing Service:**

- Language and Grammar Check
- Style and Consistency Check
- Technical Accuracy Check
- Edit Unlimited for 120 days (Exclusive)

### Price per 1000 words

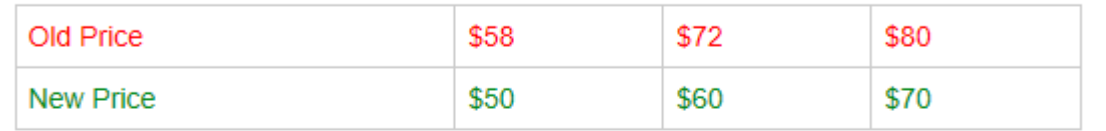

Your average manuscript of 4000 words will now cost only \$200 (and NOT \$232)

**Order Now** 

### **Substantive Editing Service:**

• Include all Copy Editing service features +

• Structural Review (logical flow + Presentation + Content Enhancement) + Cover Letter + Rejection Shield - protects you incase of rejection (365 days) + Free Edit Unlimited (365 days) + Editor Q&A

### Price per 1000 words

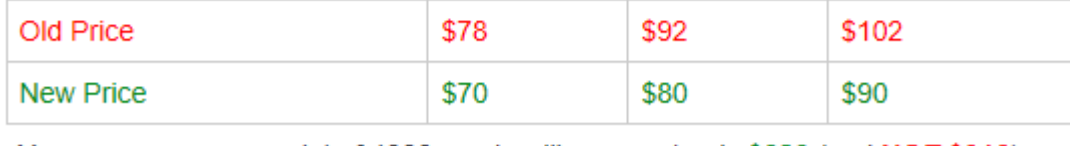

Your average manuscript of 4000 words will now cost only \$280 (and NOT \$312)

**S:**enago

**Order Now** 

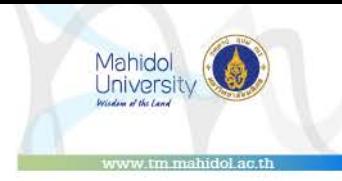

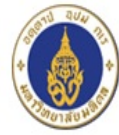

### **HOME EDITING SERVICES -**PUBLICATION SUPPORT SERVICES -

**GET A QUOTE** 

 $\bullet$ :enago

powered by

Home / Editing Services / Substantive Editing

### **HOME**

**Editing Services** 

- Copyediting
- Substantive Editing

**Publication Support Services** 

- Peer Review Package

- Journal Selection Package

## **SUBSTANTIVE EDITING**

Substantive Editing is the top-tier premium service among all the three levels. It maximizes an author's chances of getting published as the level of intervention by the editors is maximum here.

Writers who opt for Substantive Editing are matched with the highest ranked and the most skilled editors who work on your document paying closest attention to details.

The focus of Advance editing is not only on the proper use of the English language, but also the overall presentation of your paper, including the logical flow and structure.

### What does Advance editing cover?

Advance editing covers not only all aspects of Copyediting, but focuses on the logic and structure of your manuscript as well. This service involves the maximum possible level of intervention in terms of editing. Here, 2 editors of the highest skills work on the document and this is followed by a quick review. You also get an upgraded access to the "Unmatched Post-editorial Support" covering 365-day unlimited free Editing (as against 60 days in case of Copyediting). The following parameters are included in Advance editing:

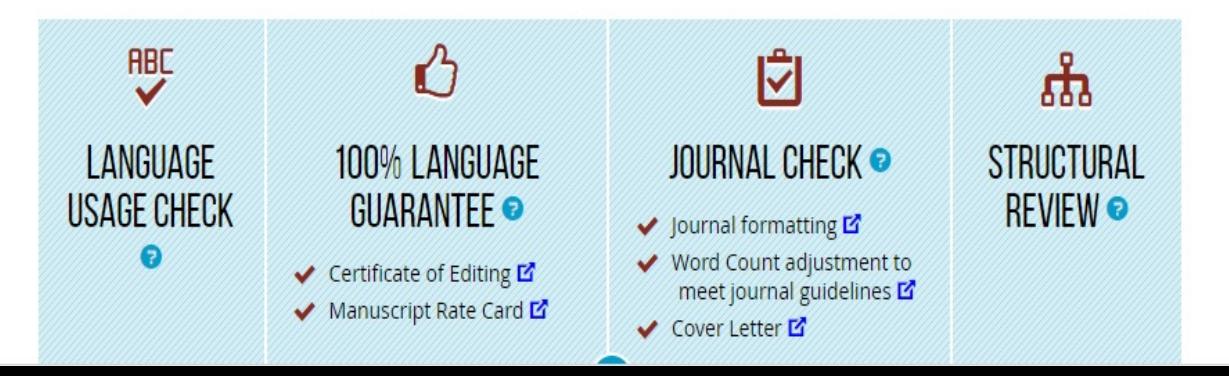

## EDITING QUOTATION

Fields marked with \* are mandatory.

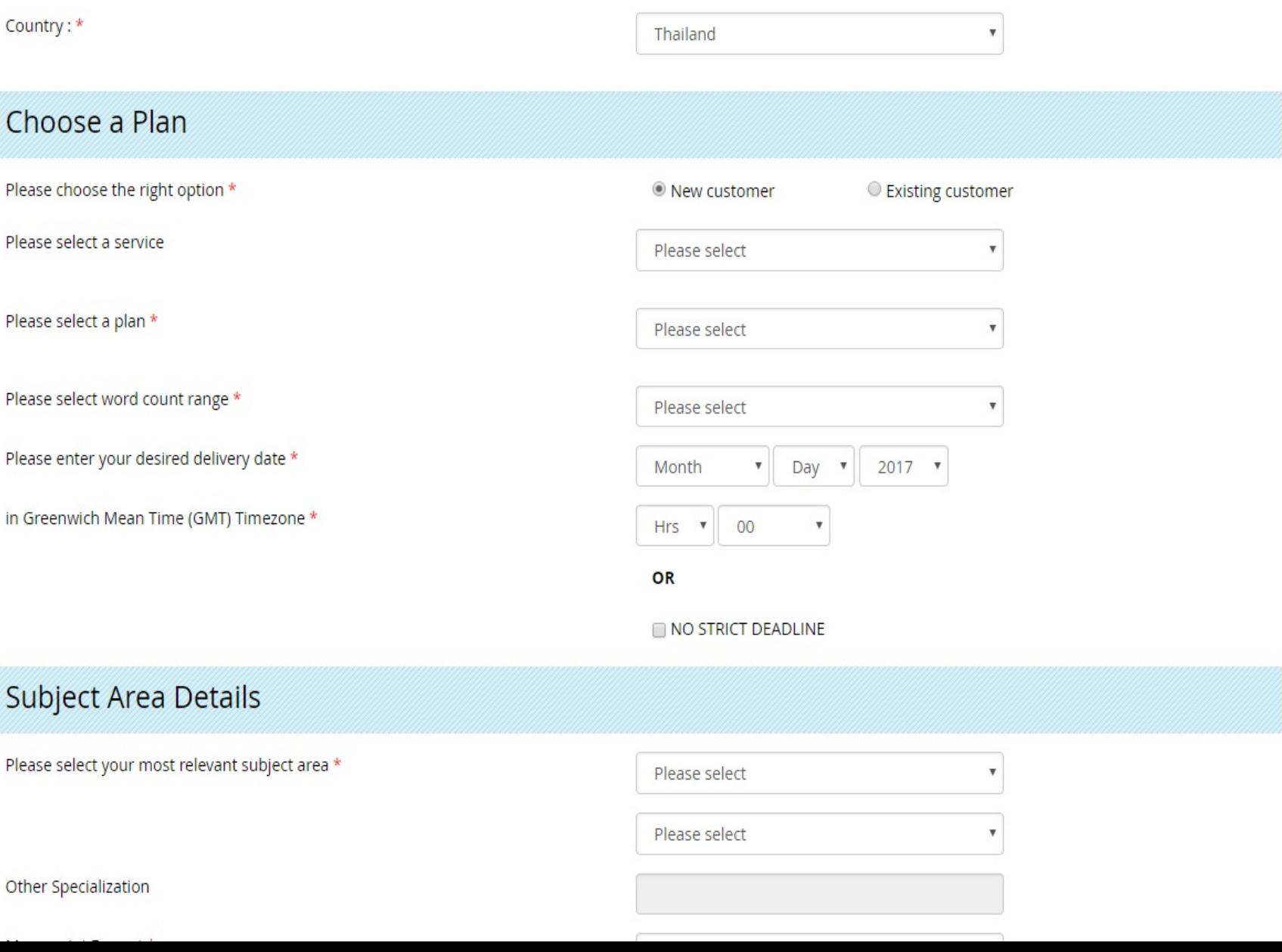

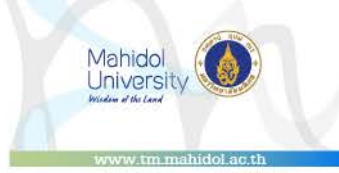

## **Step by step process**

- 1. Go to the **[FTM-Enago portal.](#page-23-0)** (Same with Edanz)
- 2. Get a *[quotation](#page-29-0)*. Wait for approval.
- 3. Receive your edited manuscript. Thru email.
- 4. Re-edit until you are satisfied. Free edit 120 days (Copy editing) 365 (Substantive)

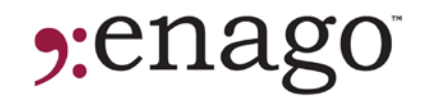

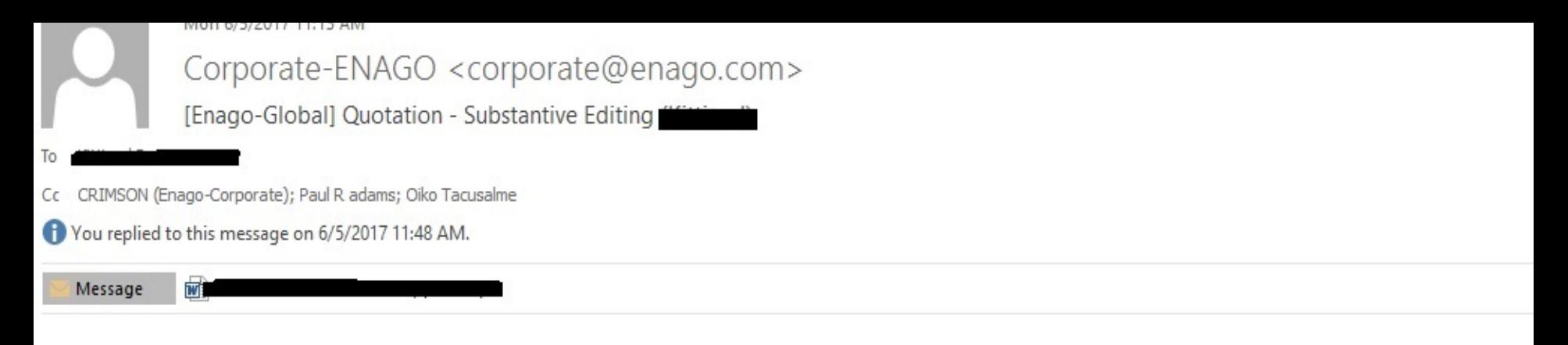

\*\*\*This assignment is in the inquiry stage. \*\*\*

Dear **Theory** 

Thank you for your inquiry. We would be pleased to work on your document.

The assignment details are provided below:

File for editing:

Service: Advance Editing [Subject Area: Medical/Clinical Sciences] [Total Words: 3158 words]

Delivery option: Standard (6 Days)

Gross fee: 291 USD Total fee: 291 USD Funded by MAHDLW: 291 USD Deadline: 07 Jun 2017 21:00 GMT

We will commence work on the assignment as soon as we receive a confirmation from Mr. Paul Adams.

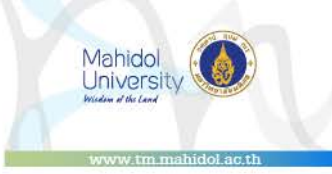

## **Enago turn-around time and prices**

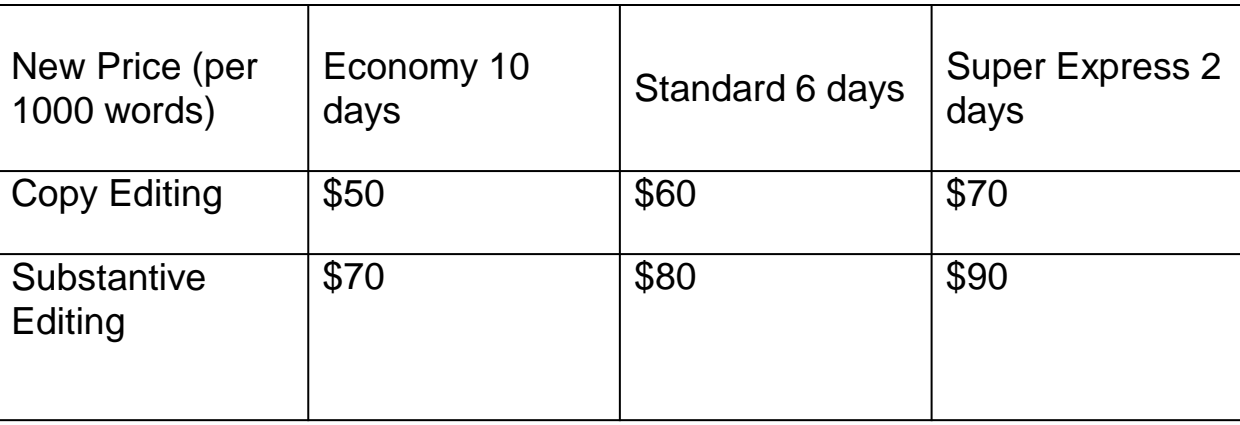

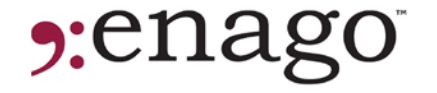

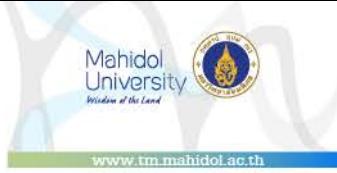

\*additional 3 Cents/Word only.

## **What if my manuscript was rejected by a journal after Enago edit?**

If you have ordered Substantive Editing (the more expensive one) Enago has a service which is called Rejection Shield. It ensures your paper is ready for resubmission after facing rejection.

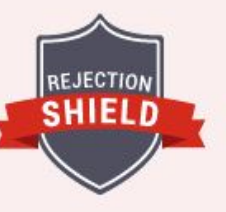

Rejection Shield Key Feature

Under "Rejection Shield" you can avoid manuscript rejection and improve your chances of getting published. Rejection Shield ensures that your paper is ready for resubmission after facing rejection and includes editing the response to reviewer, cover letter editing, and editing of any additional content added by the author. This add-on service is unlimited for up to 1 year, or until journal acceptance.

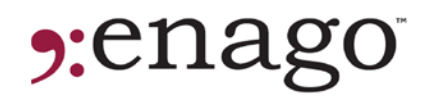

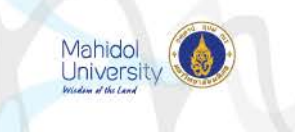

## **Which English editing provider should I use?**

**O** edanz vs **9:** enago

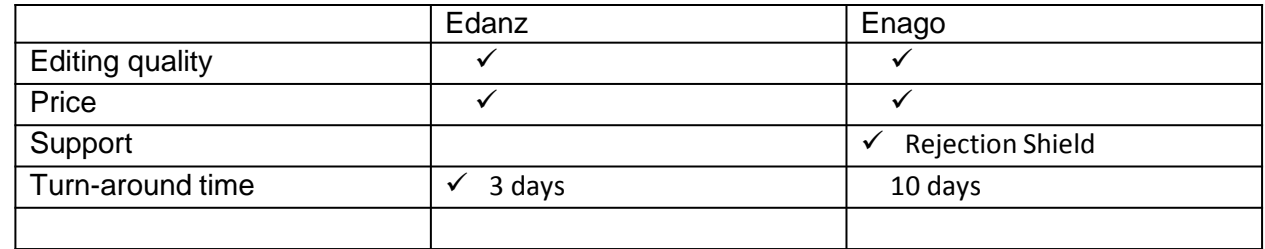

Both are equal but different. You will be the best judge to choose which editing provider you think is suitable for your manuscript.

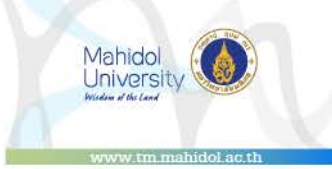

## **[ANY QUESTIONS?](#page-34-0)**

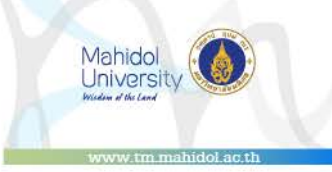

## <span id="page-34-0"></span>**What is the first step to get edited by Edanz?**

- a. Email ORS
- b. Email Edanz
- c. Get a quotation
- d. Fill up a request form

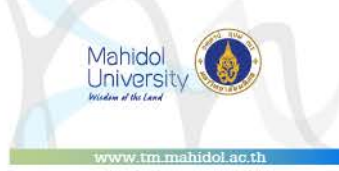

## **Can you use two coupons at one order?**

YES NO

The system will accept one coupon code only

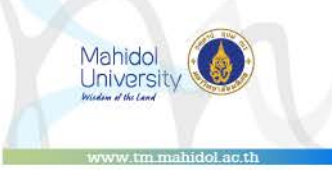

## **Why 2nd edit is important?**

a. It's free!

- b. Removes any additional language error
- c. 1<sup>st</sup> edit is usually not 100% perfect
- d. It's recommended

RESEARCH  $O F$ FFICE

SERVICES

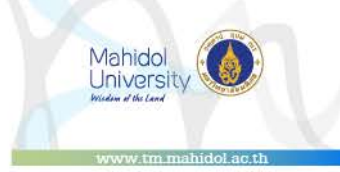

## **I can use Enago's Rejection Shield if my manuscript was rejected due to the science.**

## True False

Rejection shield is applicable only if rejected due to the English

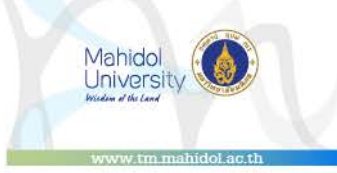

## **What to do if your manuscript was rejected due to the English?**

- a. Email Edanz/Enago and tell them they're not good
- b. Notify the ORS
- c. Ask for a refund
- d. Request for another order

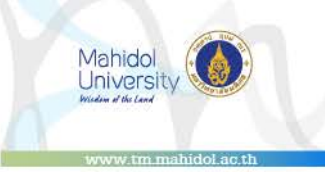

# **Thanks for listening!**